Espace pédagogique de l'académie de Poitiers > Sciences de la vie et de la Terre > Enseigner > Archives collège 2008 > Classe de cinquième > Fonctionnement de l'organisme et besoin en énergie <https://ww2.ac-poitiers.fr/svt/spip.php?article548> - Auteur : Philippe Picard

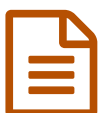

# Les hommes lapins... 
<br>
Développement exitime des élèves etimologie de de la literature du distribution

Développer l'esprit critique des élèves, stimuler le doute à l'occasion du 1er avril

*Descriptif :*

L'exercice du doute scientifique dans une progression pédagogique.

*Sommaire :*

- Objectif et règles du canular en classe
- Le canular : des hommes avec un tube digestif de lapin...

Objectif et règles du canular en classe

Chaque nouvelle année, le 1er avril nous apporte sont lot de canulars en tout genre, ils fleurissent à la radio, à la télé, dans les journaux, sur les sites web.

Pourquoi ne pas profiter, de cette aubaine culturelle pour stimuler un peu l'esprit critique de nos jeunes élèves ? Le doute est indispensable pour avancer en Sciences. Ce n'est qu'en se posant des questions qu'on fini par apprendre par soi même, mais encore faut-il avoir été entrainé pour douter et c'est bien ce qui manque à nos élèves. Leur confiance dans ce que nous leur enseignons est sans limite et le 1er avril est une excellente occasion pour les mettre à l'épreuve.

Rien n'empêche à priori un enseignant d'utiliser des canulars, à condition qu'on se fixe quelques règles de façon à rester crédible dans notre fonction d'enseignant délivrant du savoir.

Voici les limites que je me suis fixées pour construire mes "poissons d'avril"

- Le canular doit s'intégrer parfaitement dans la progression pédagogique
- Une fois le canular révélé aux élèves, ce qui a été vu en classe doit pouvoir être utilisé comme base de cours (élément faux mis à part...)
- Il doit donner lieu à un travail de recherche personnel pour que les plus sceptiques et/ou les plus assidus aient une possibilité de trouver par eux mêmes le poisson d'avril.
- Il doit permettre d'introduire une réalité scientifique exacte, qui n'est pas nécessairement développée en classe (car souvent hors programme), mais qui donne un regard sur les bizarreries de la nature.

L'objectif très formateur du poisson d'avril est de les inciter à remettre en question une nouvelle connaissance délivrée par quelqu'un qui n'est habituellement pas remis en cause. Chaque année quelques élèves sortent du lot et demandent des explications, ils sont logiquement convaincus par les faux arguments judicieusement préparés, mais au retour des vacances de pâques, quelques rares élèves sont très fiers d'avoir, par leurs recherches, décelé l'aberration du cours.

Le canular : des hommes avec un tube digestif de lapin...

Dans la partie "digestion des aliments et devenir des nutriments", la dissection du lapin avait comme d'habitude marqué les esprits. Lors de cette activité, un parallèle était fait avec l'appareil digestif de l'homme et les différences avaient largement été pointées, notamment la présence du cæcum caractéristique du régime herbivore (il ne nous

reste de cet organe que l'appendice...).

Le poisson d'avril consiste à leur annoncer qu'au japon, il y aurait des hommes "lapin", c'est à dire des hommes possédant un cæcum digestif sur-dimensionné, comme nos cousins herbivores.

## Première étape

En partant du principe "fantaisiste" qu'il existait un grand nombre d'anomalies de construction du tube digestif chez l'espèce humaine, les élèves devaient, durant les 15 jours de congés (vacances de pâques), trouver des illustrations d'hommes possédant le même tube digestif que la vache, l'oiseau ou le porc...

En effet, les expressions qu'ils connaissent tous : "bouffer comme une vache", "avoir un appétit d'oiseau" et "manger comme un porc" reposent sur des données scientifiques bien réelles. *Eh oui, plus c'est gros, mieux ça marche !*

#### Deuxième étape

Les hommes à tube digestif de lapin ont été introduit comme une anecdote. En mettant à jour mes connaissances et dans l'optique du prochain cours sur les régimes alimentaires, une recherche Google combinant les deux mots clés : *homme herbivore* m'avait donné la page ci-dessous. Ce fut notre premier document d'accroche...

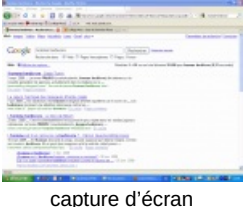

Cette page Google existe vraiment, je leur montre le résultat d'un vrai surf réalisé en direct (visionné au vidéoprojecteur). Le problème, c'est que les quelques lignes ne renseignent pas vraiment sur le contenu des articles. Ces hommes herbivores n'ont pas d'appareil digestif particulier, ils mangent comme les autres japonnais. Ils suivent en fait un style de vie particulier, une tendance à la mode...

Mais peu importe, le poisson est ferré !

## Troisième étape

Le deuxième document est une page web "modifiée" qui donne l'illusion d'une vraie connexion sur le site de la revue de vulgarisation scientifique bien connue LA RECHERCHE.

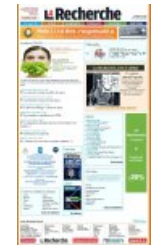

capture d'écran page d'accueil La Recherche modifiée pour canular

Surpris par ces "hommes lapins", j'ai donc fait quelques recherches et j'ai trouvé de vrais articles sur le sujet... La page internet montre :

- une photo de **femme (pas du tout japonaise**...et mangeant une salade) titrée "les hommes herbivores grossissent". Eh oui, normalement, vu le peu de calories des végétaux, ils devraient rester sveltes, un homme végétarien qui grossit, c'est louche, c'est ce qui a mis la puce à l'oreille des chercheurs... (dixit le professeur à la classe...)
- Le débat mensuel de LA RECHERCHE ( échographie retravaillée) montre l'abdomen d'un homme avec un **cæcum lapiniforme** (mot qui n'existe pas)
- Enfin, en bas du document, le numéro spécial en kiosque s'intitule **CÆCUM, LA RÉVOLUTION**, 3ème et

dernière modification de la page internet.

#### Le canular révélé, la morale

Au final, ceux qui ont bien voulu faire cette recherche ont remarqué qu'il existe bel et bien plusieurs types d'appareils digestifs chez les animaux, mais que nous sommes tous construits sur le même modèle. Dans le cours, il n'y a rien à modifier, même pas le schéma anatomique légendé de l'appareil digestif de l'homme, car le cæcum est aussi une partie de notre gros intestin, simplement, il ne stocke pas d'herbe en bouillie...

L'exemple de l'estomac de la vache et des particularités de ses 4 poches : la panse, le bonnet, le feuillet et la caillette donne un point de comparaison intéressant.

Certains élèves, plutôt studieux, sont revenus de vacances en m'affirmant bien fort qu'ils avaient fait leur travail, trouvé les exemples d'hommes lapins demandés, mais qu'ils avaient tout oublié chez eux. Une situation idéale pour révéler le canular...

La morale, c'est qu'à tous les niveaux, nous sommes manipulables, tout dépend de qui délivre le message. Heureusement que les enseignants sont des personnes responsables...

Pour ceux qui liront cet article, vous aurez compris qu'un "bon canular" est bien plus long à construire qu'un simple cours et que ce n'est surtout pas une démarche futile, ni une perte de temps. L'esprit critique de nos élèves s'amenuise au fil des années qu'ils passent en notre compagnie. Nous les formatons en permanence et il est heureux que de temps à autres, on puisse sortir du cadre classique pour semer un peu de doute et de recul.

## Astuce pour obtenir une page dynamique,

Il suffit d'utiliser **Scrapbook** (téléchargeable gratuitement). Dans le dossier récupéré qui contient tous les éléments de la page, vous repérez les images qui occupent l'espace que vous convoitez. Vous placez ensuite une image personnelle dans le dossier en la renommant exactement de la même façon que l'image originale que vous détruisez.

Il ne reste qu'a vérifier le résultat en cliquant sur le fichier index.html. Scrapbook permet aussi d'enlever des cadres indésirables. L'idéal et de créer un raccourci sur ce fichier index de façon à ce que les élèves ne voient pas le contenu du dossier.

> **Page d'accueil La Recherche ["scrapbbookée"](https://ww2.ac-poitiers.fr/svt/sites/svt/IMG/zip/capture_scrapbook.zip)** (Zip de 1.9 Mo) Dossier scrapbook modifié pour canular

Décompresser puis cliquer sur index pour voir la page hommes lapins

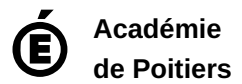

Avertissement : ce document est la reprise au format pdf d'un article proposé sur l'espace pédagogique de l'académie de Poitiers. Il ne peut en aucun cas être proposé au téléchargement ou à la consultation depuis un autre site.